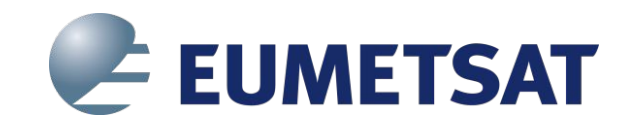

#### **Subsampled coordinates in CF-netCDF**

CF Community Meeting 2020

L. Gaultier, D. Hassell, S. Herlédan, A. Jelenak,

T. Lavergne, D. Lee, A. Soerensen

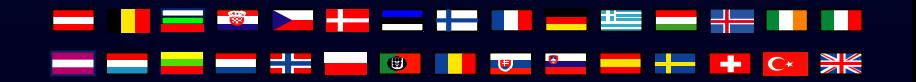

#### **Content**

- 1.The problem: Coordinates use too much data volume!
- 2.Our proposed solution: Parameterized coordinate interpolation
- 3.Sources of inspiration
- 4.Proposed solution in CF
- 5.Open issues & way forward

## 1. **1. The problem**

- Coordinates can comprise a significant amount of data volume in products
- This is particularly true for products that don't have their observations on a regular grid
- This has been a problem in remote sensing for a long time, and can be a problem in other places, e.g. in the world of unstructured grids

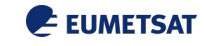

## 1. **1. The problem: An example**

- Instrument characteristics can affect spatial distribution of observations
- A given set of coordinates typically is unique to that observation they cannot be

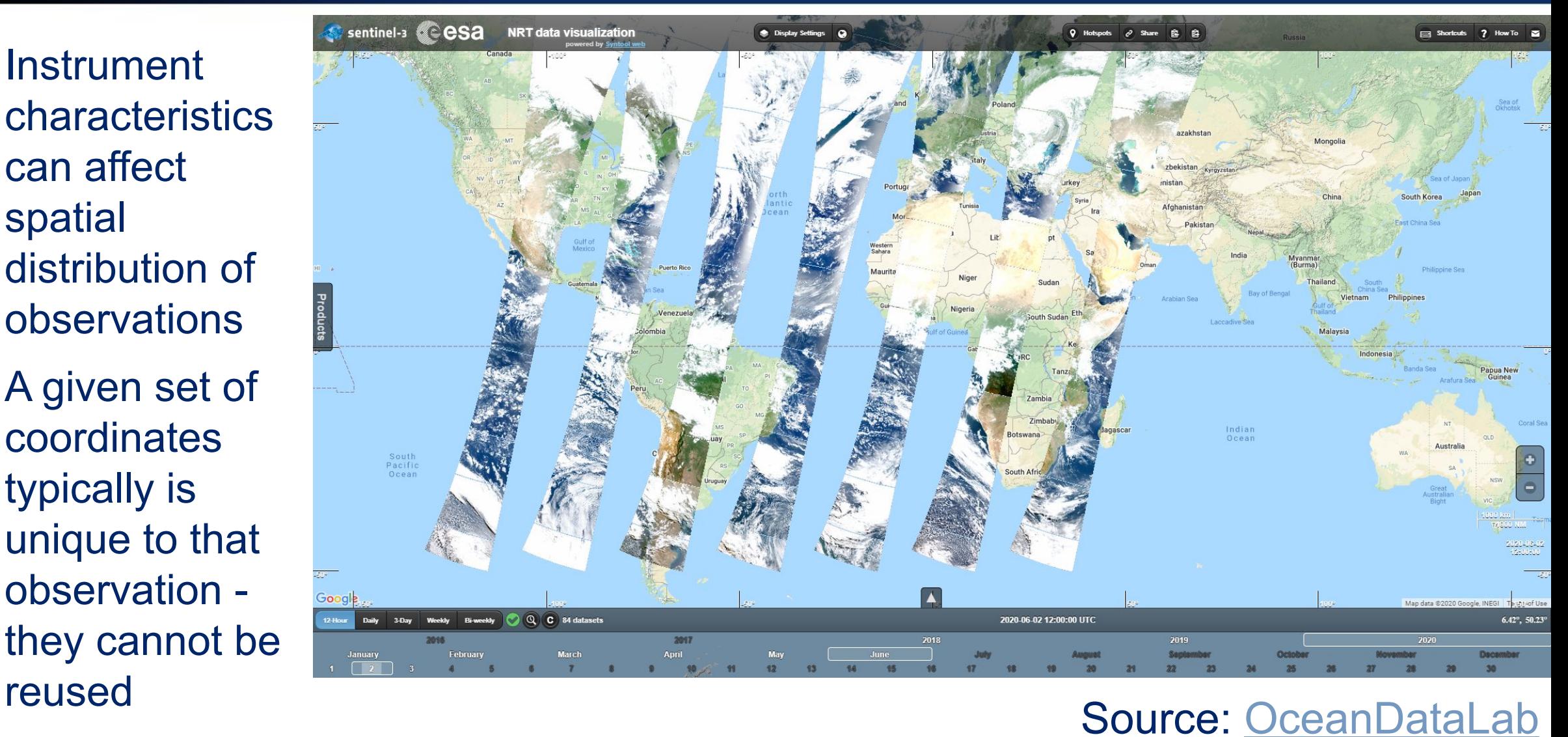

EUMETSAT

## 1. **1. The problem: An example**

- Coordinates have a high information content and expose the limits of off-the-shelf compression
- Example satellite data products (right) demonstrates amount of information needed to interpret L1 product

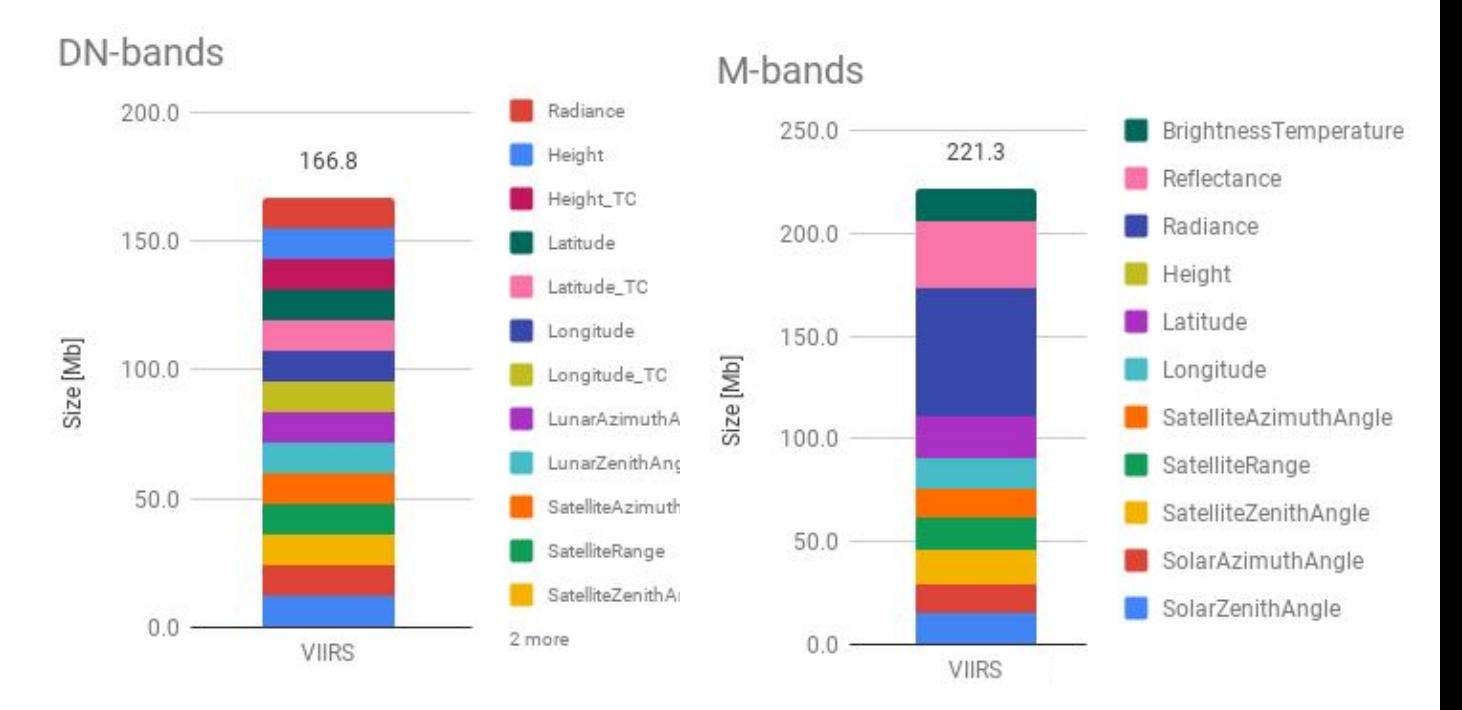

#### 1. **2. Our solution: Parameterized coordinate interpolation**

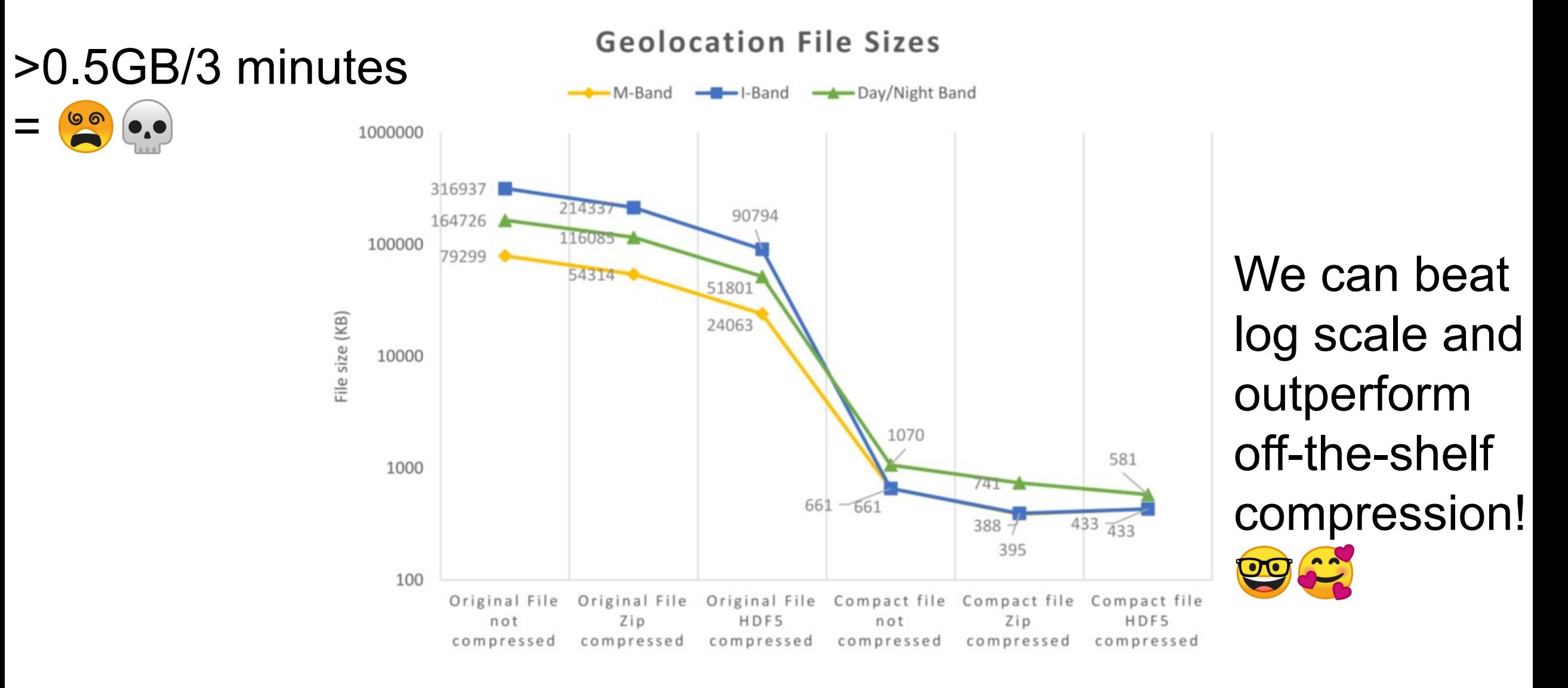

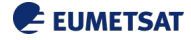

#### 1. **2. Our solution: Parameterized coordinate interpolation**

- Accommodate:
	- Gridded and ungridded data
	- Regular and irregular data point distributions
	- Need for reusability for multiple variables, potentially on different resolutions
	- Existing practices from "thinning" data to more complex interpolation and extrapolation schemes

#### 1. **2. Our solution: Parameterized coordinate interpolation**

### • The approach:

- Re-use and generalise existing practices
- "Compact" coordinates by providing a set of coordinates ("tie points") from which the "uncompacted" coordinates can be recovered
- Stay compatible with CF Data Model, taking inspiration from compression by gathering, grid mappings, reduced horizontal grids, discrete sampling geometries, geometry cell bounds

#### **3. Inspiration: Some terms**

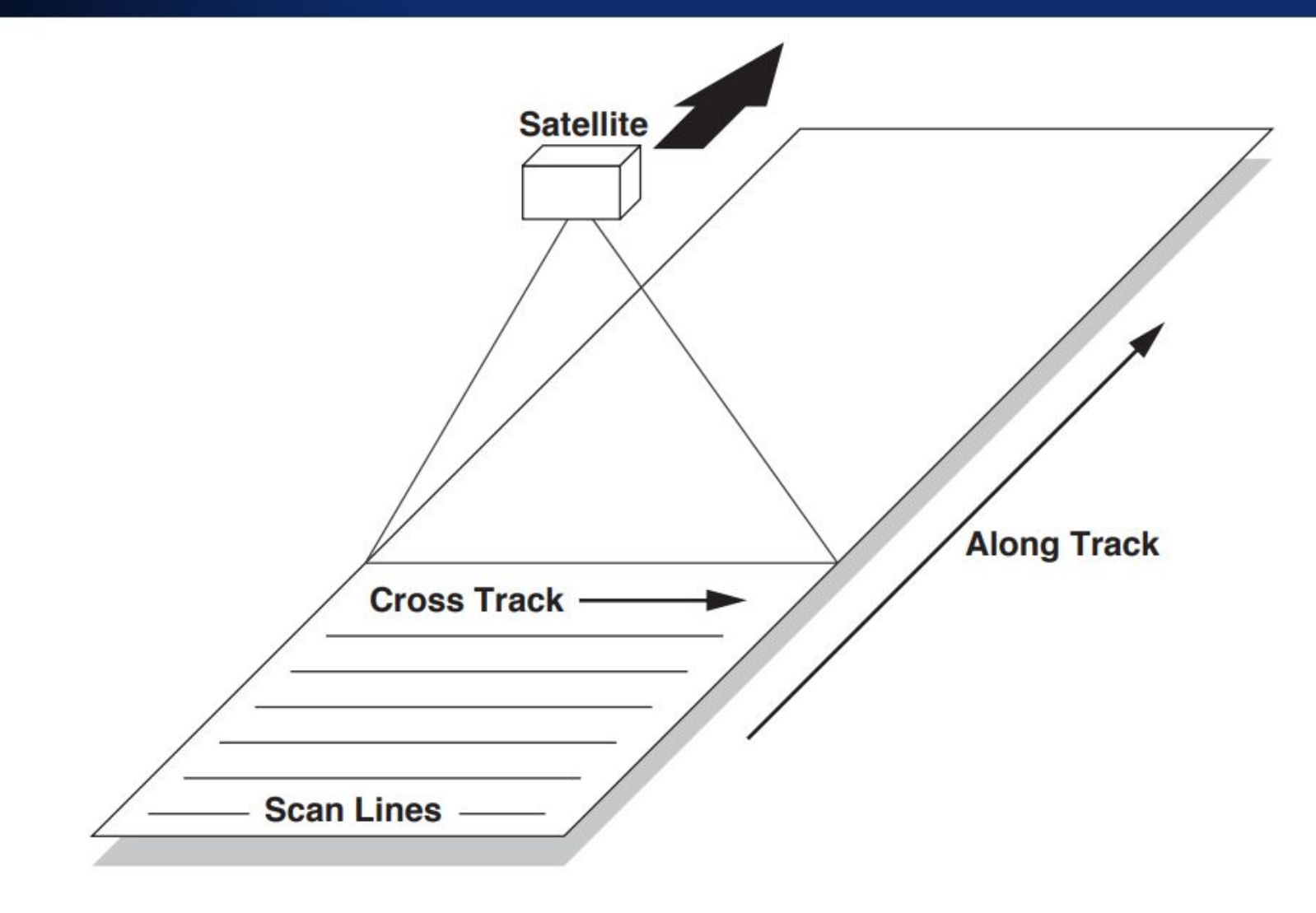

#### **3. Inspiration: Some terms**

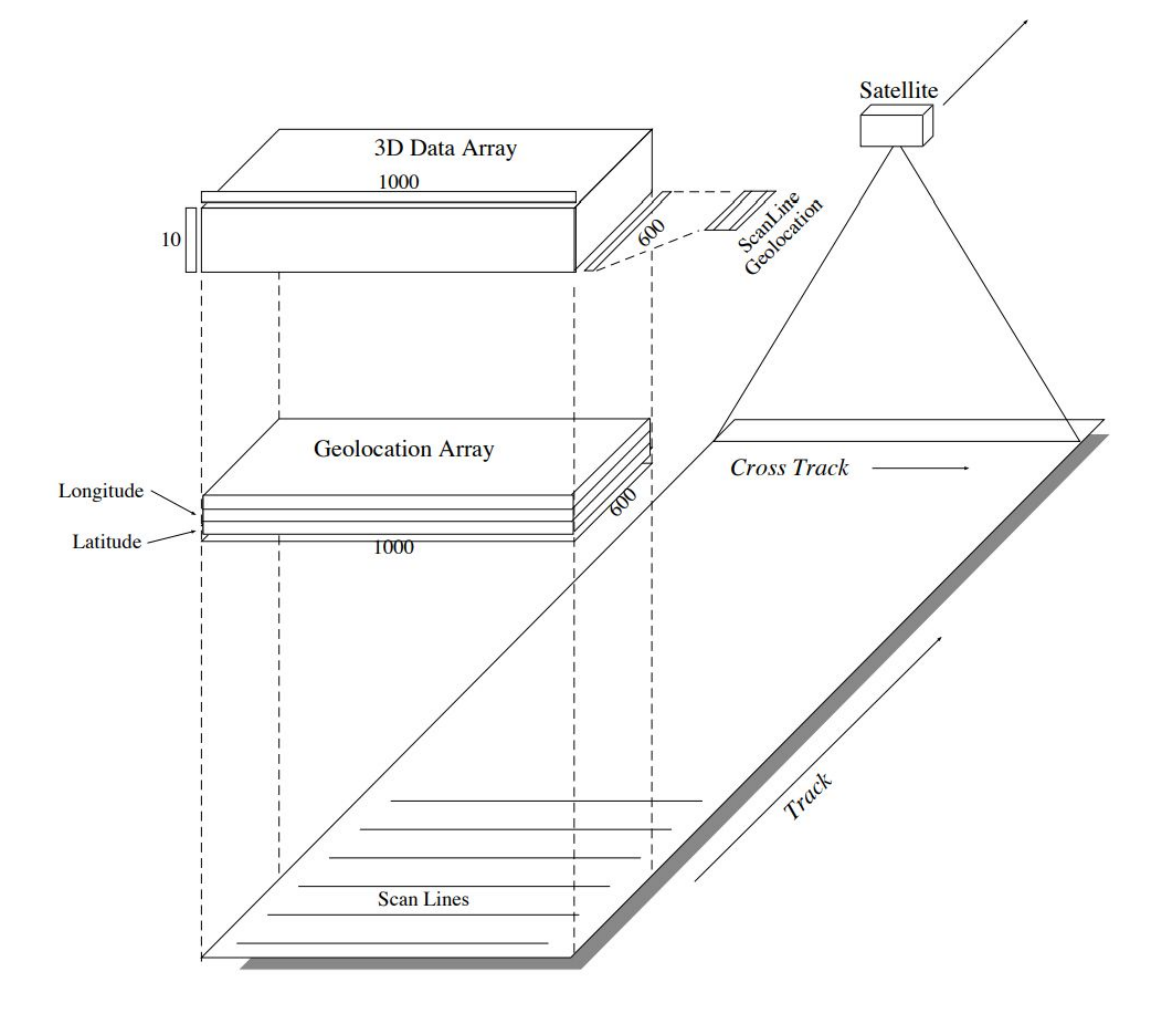

Source: [NASA](https://cdn.earthdata.nasa.gov/conduit/upload/4880/ESDS-RFC-008-v1.1.pdf)

### **3. Inspiration: HDF-EOS**

• Provide a "thinned" set of coordinates that can be used to interpolate / extrapolate the remaining data points

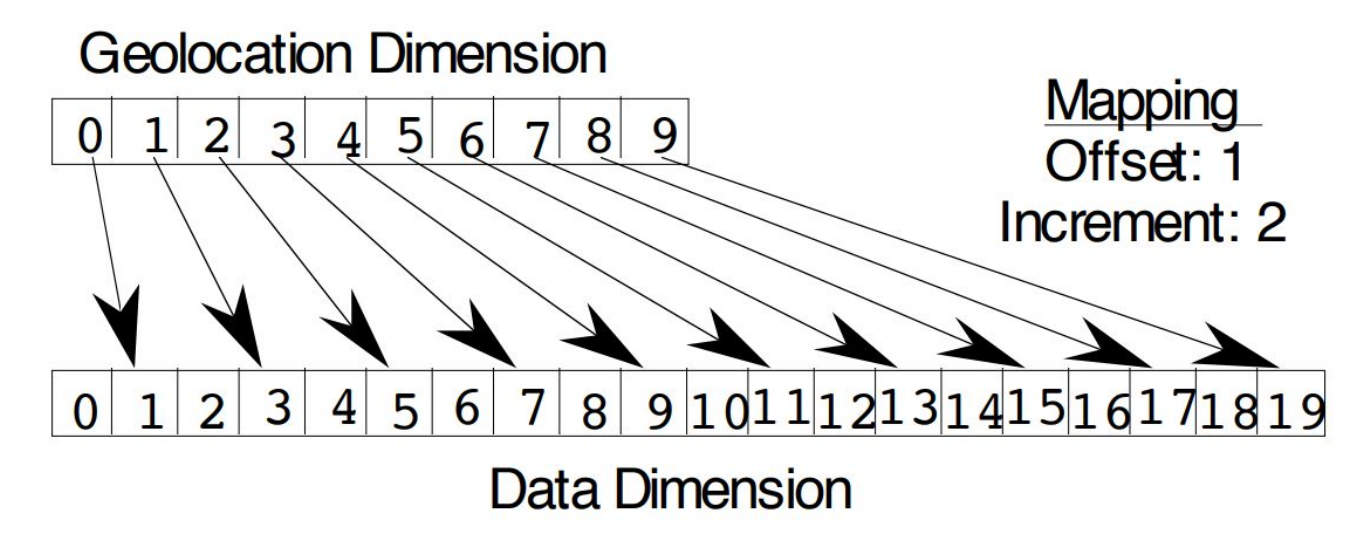

Source: [NASA](https://cdn.earthdata.nasa.gov/conduit/upload/4880/ESDS-RFC-008-v1.1.pdf)

#### **3. Inspiration: Microwave imagers**

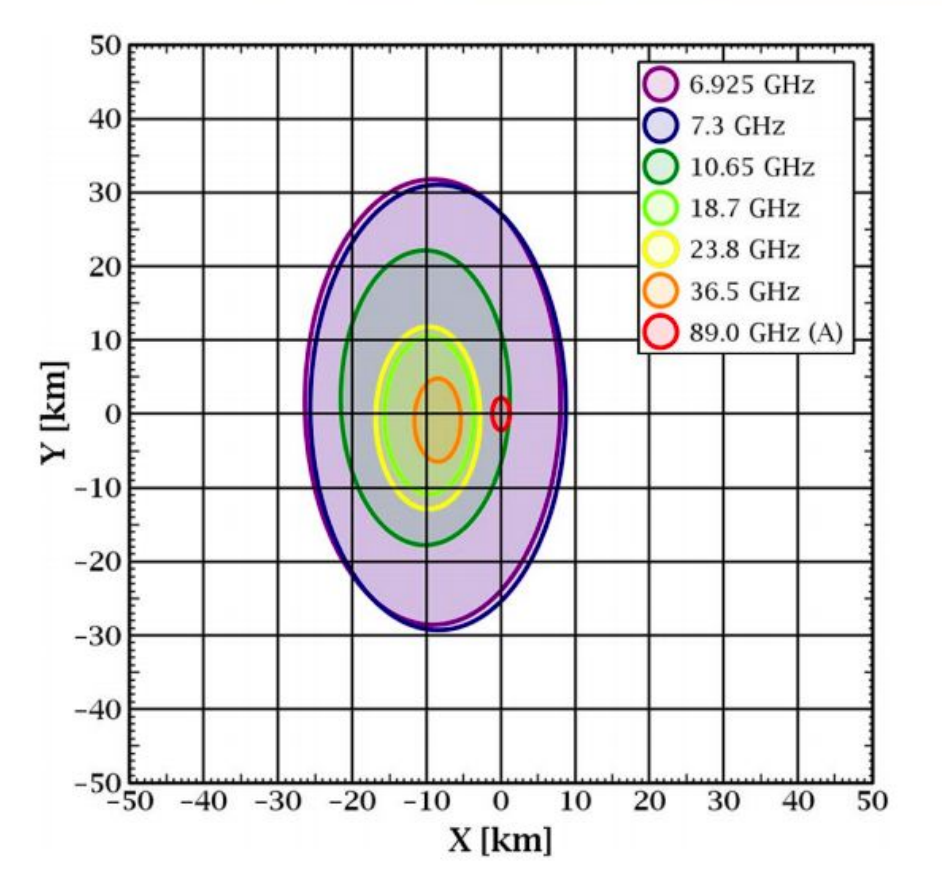

GCOM-W AMSR2 channel footprints. Source: [Maeda et al.](https://ieeexplore.ieee.org/stamp/stamp.jsp?arnumber=7244183)

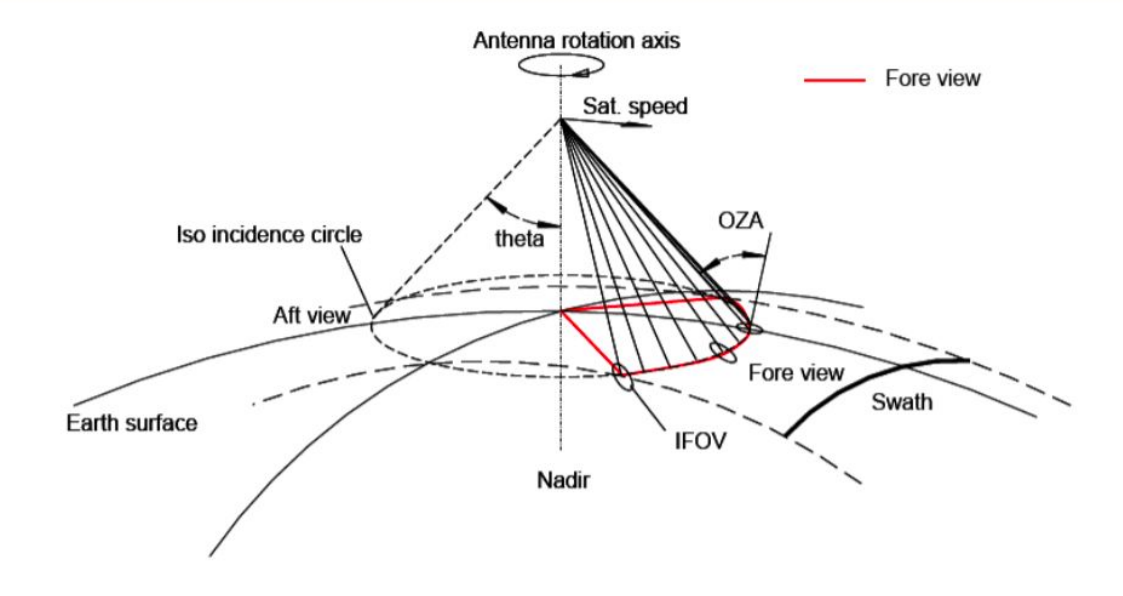

EPS-SG MWI scanning principle.

• Provide a set of reference coordinates that can be used to extrapolate the remaining data points based on knowledge of the instrument

#### **3. Inspiration: VIIRS**

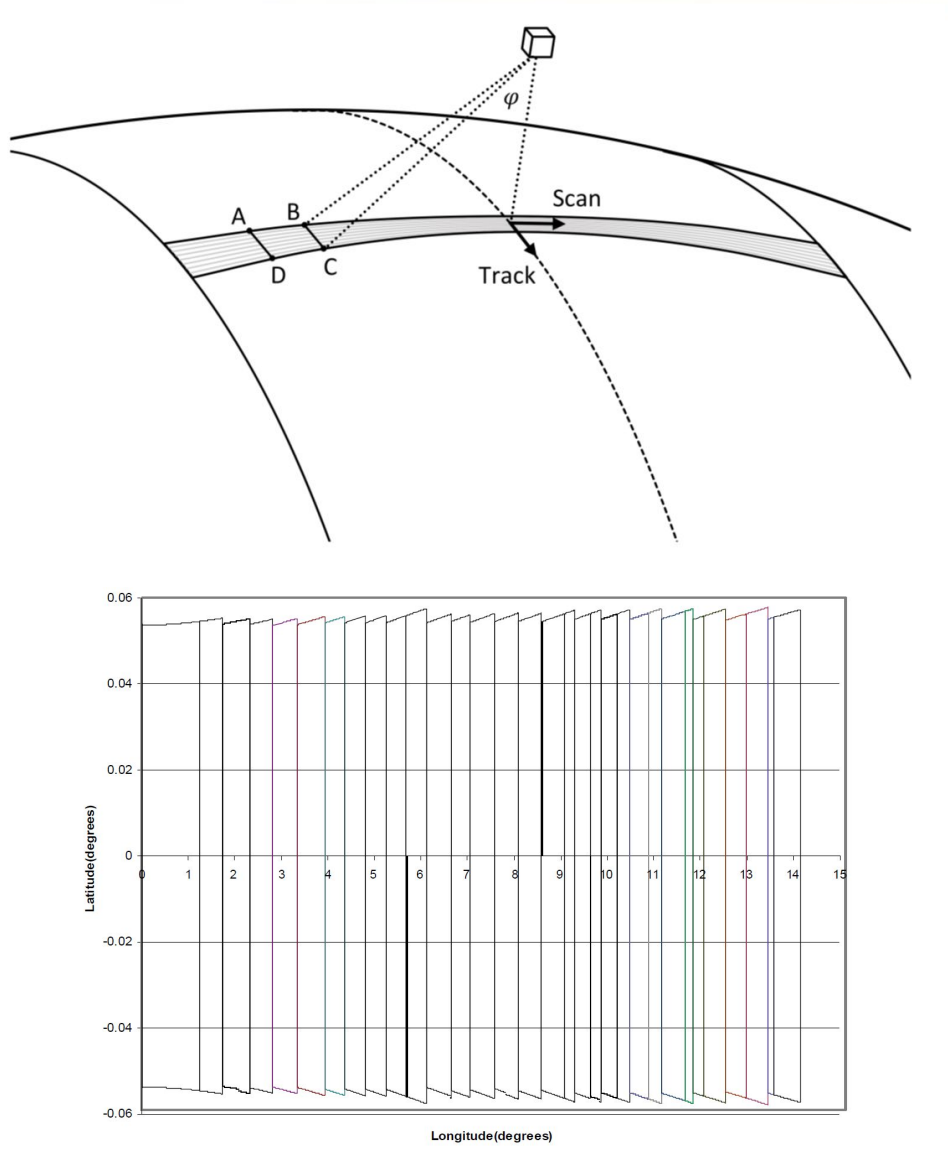

• Bowtie effect is compensated by aggregating views in different "aggregation zones"

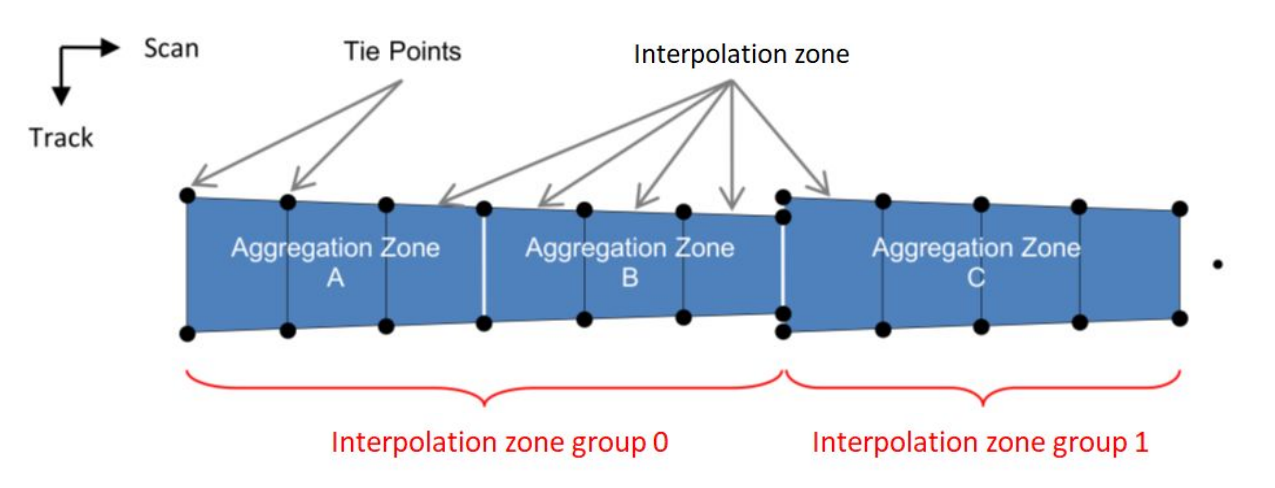

#### 1. **4. Solution: Overview**

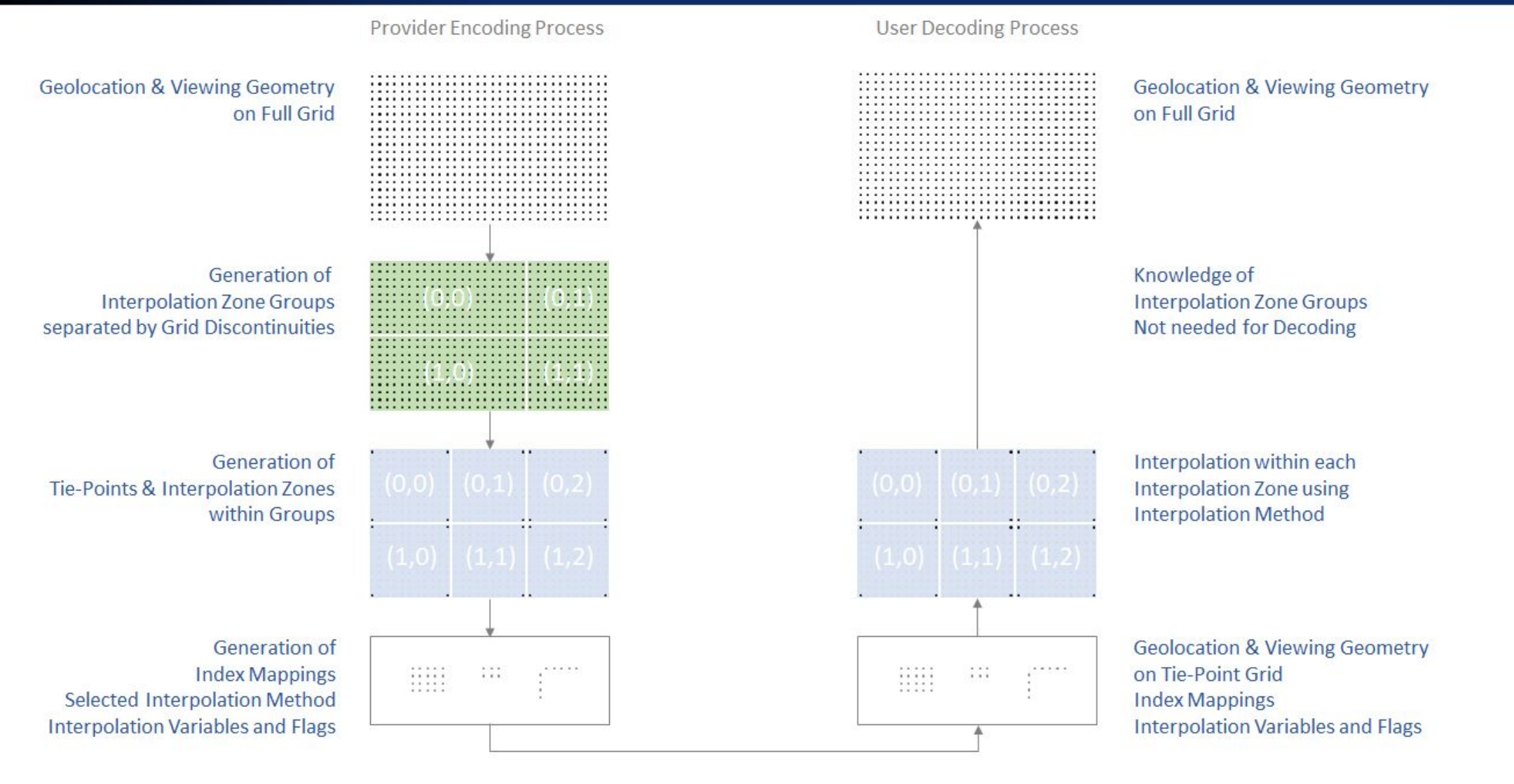

**Storage or Distribution** 

#### 1. **4. Solution: Straightforward example**

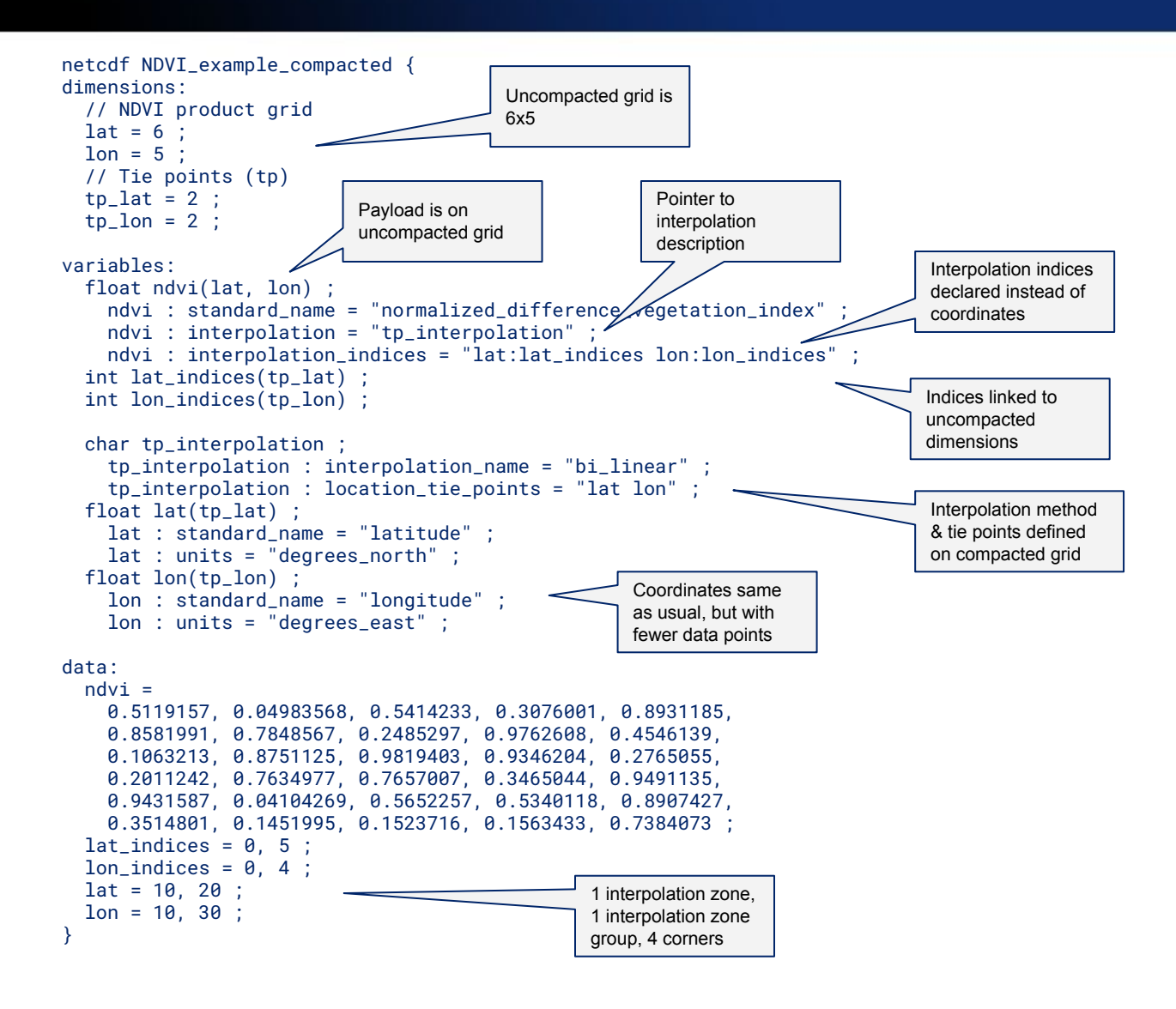

[Current version on GitHub](https://github.com/erget/subsampled-coordinates/blob/master/NDVI_lat_lon_Example/NDVI_example_compacted.cdl)

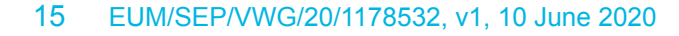

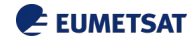

#### 1. **4. Solution: Straightforward example**

- 4 points stored rather than 640
- Tie point centres are collocated with corresponding views in uncompacted product
- Indices map between compacted and uncompacted dimensions

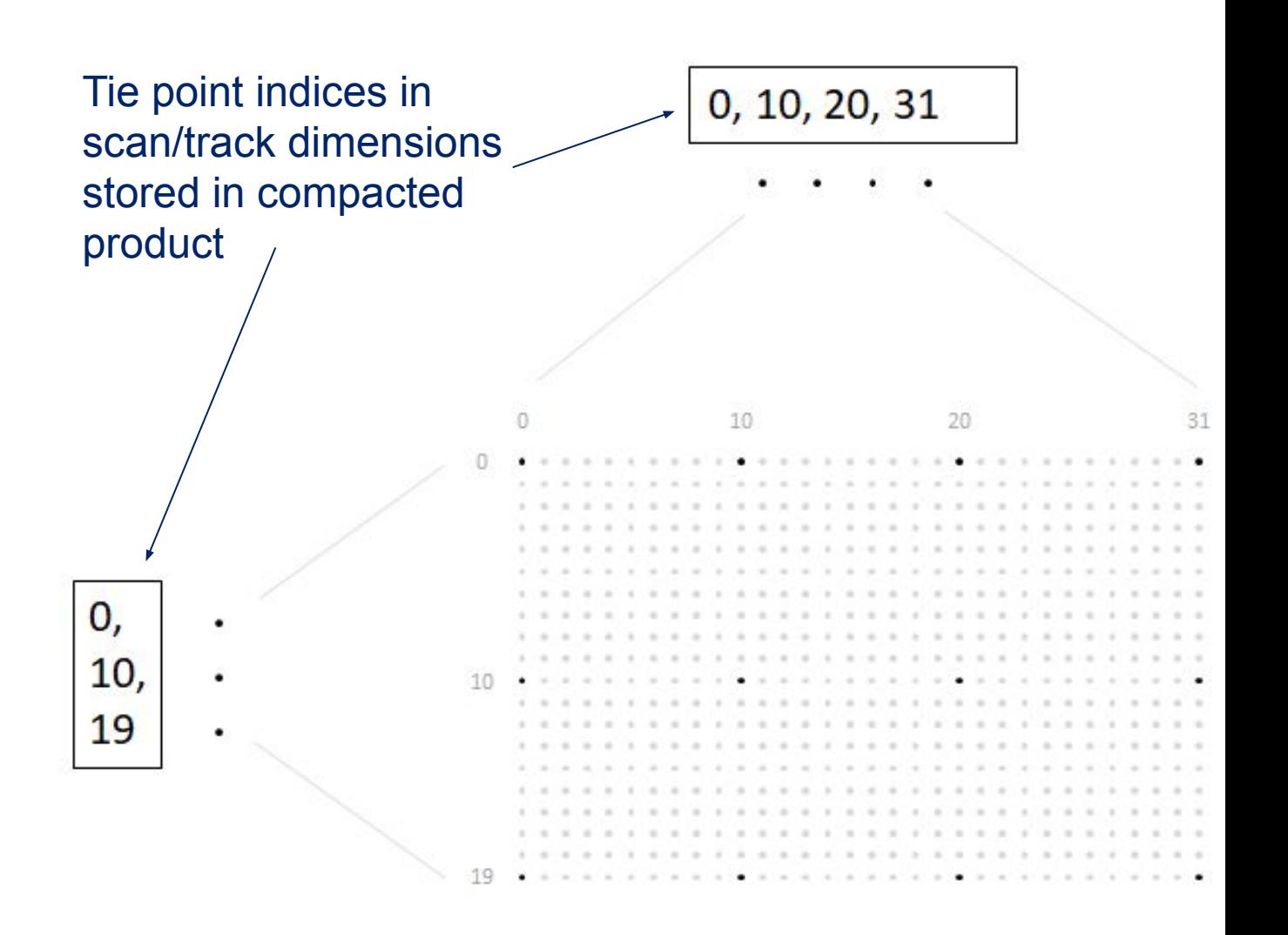

#### 1. **4. Solution: Example with grid mapping**

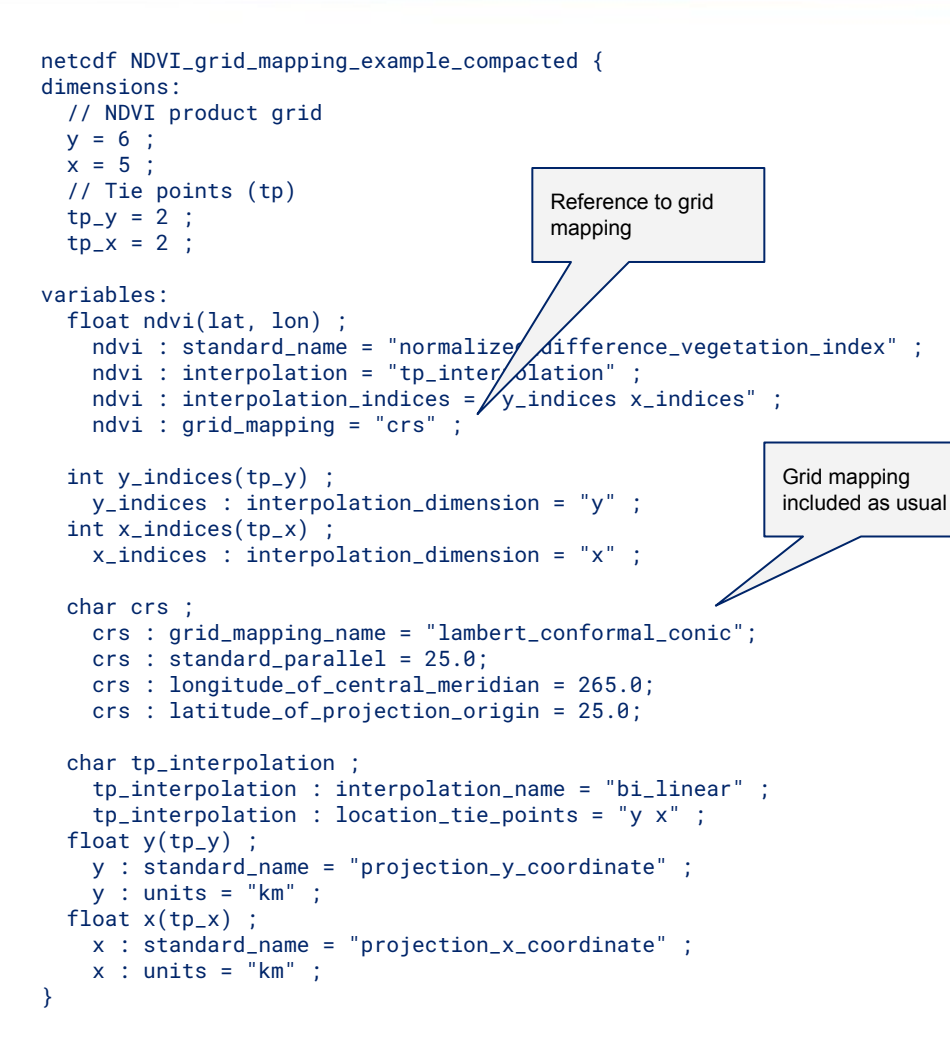

[Current version on GitHub](https://github.com/erget/subsampled-coordinates/blob/master/NDVI_grid_mapping_Example/NDVI_grid_mapping_example_compacted.cdl)

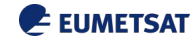

#### 1. **4. Solution: Generalisations**

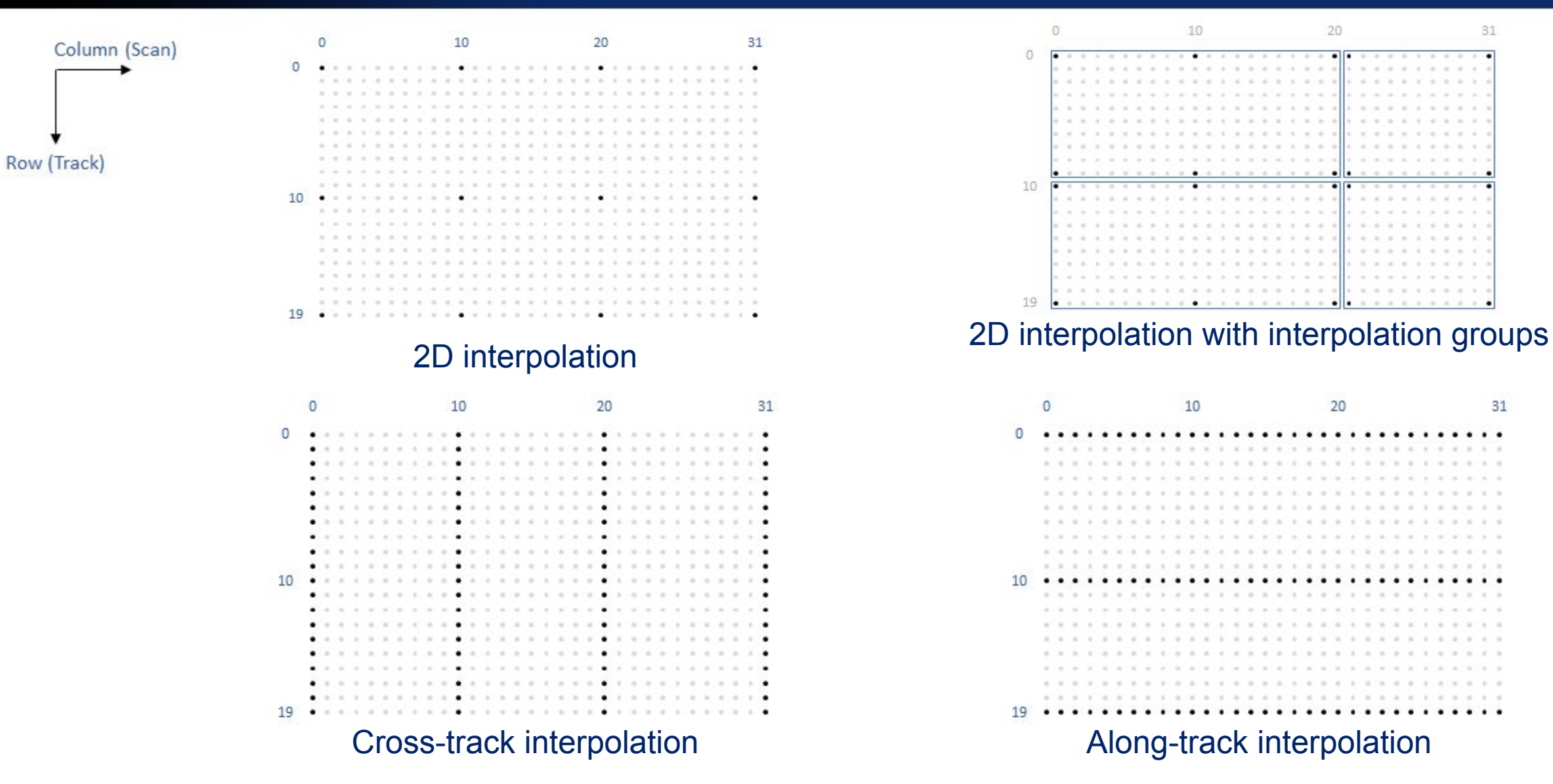

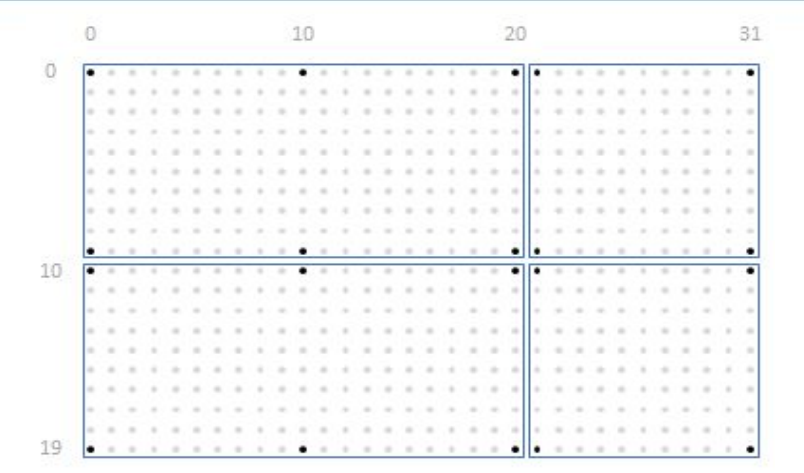

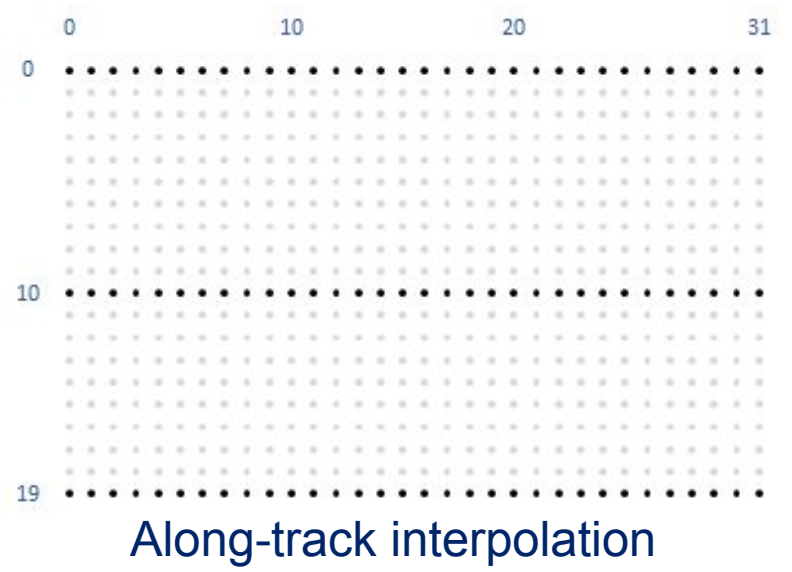

#### 1. **4. Solution: Parameterisation**

- Sometimes linear interpolation is not precise enough
- This applies especially for remote sensing data, where observations' positions are determined by the intersection of the satellite's view and the point it views
- We can capture this complexity with 4 parameters per interpolation zone group that are applied to each interpolation zone within the group

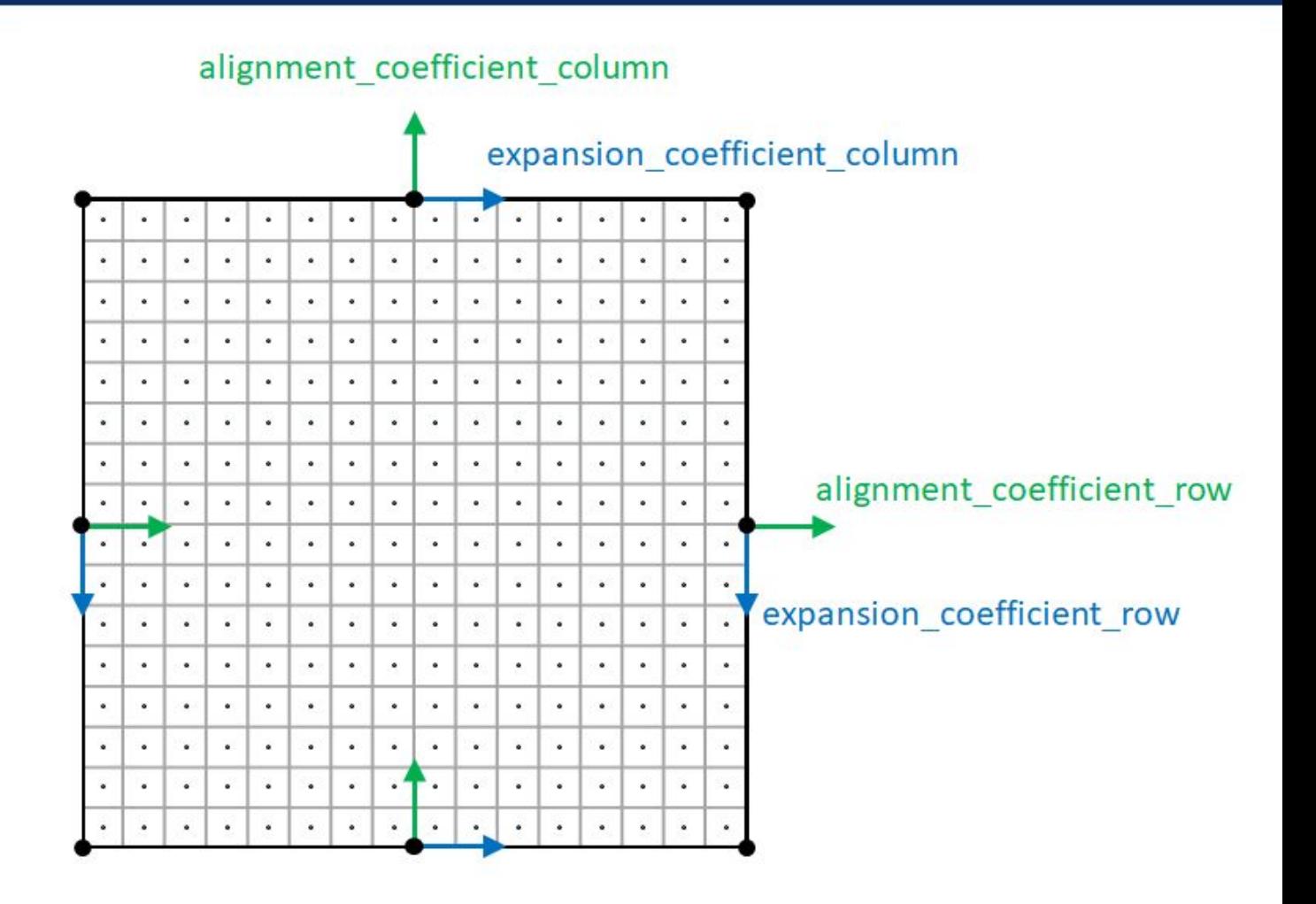

### **4. Solution: Dive into parameters**

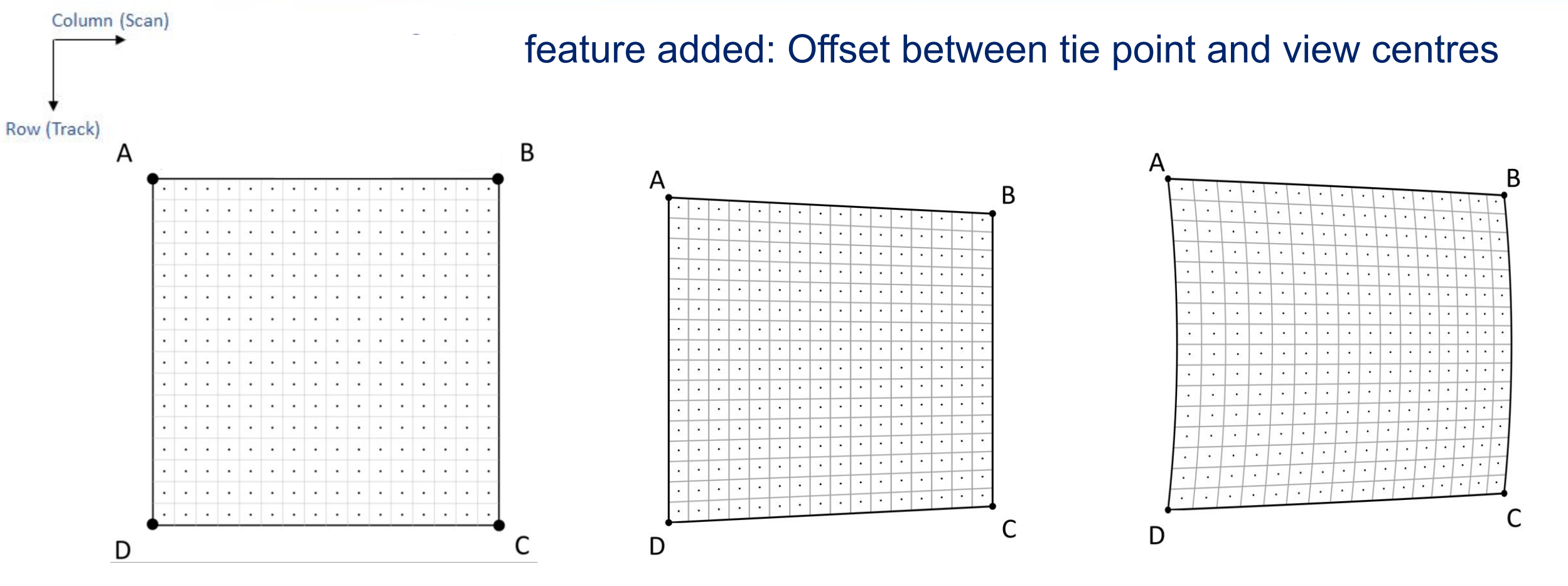

Default coefficients

Default coefficients Tie points adapted to data grid

Alignment & expansion coefficients set

#### 1. **4. Solution: Fully parameterized example**

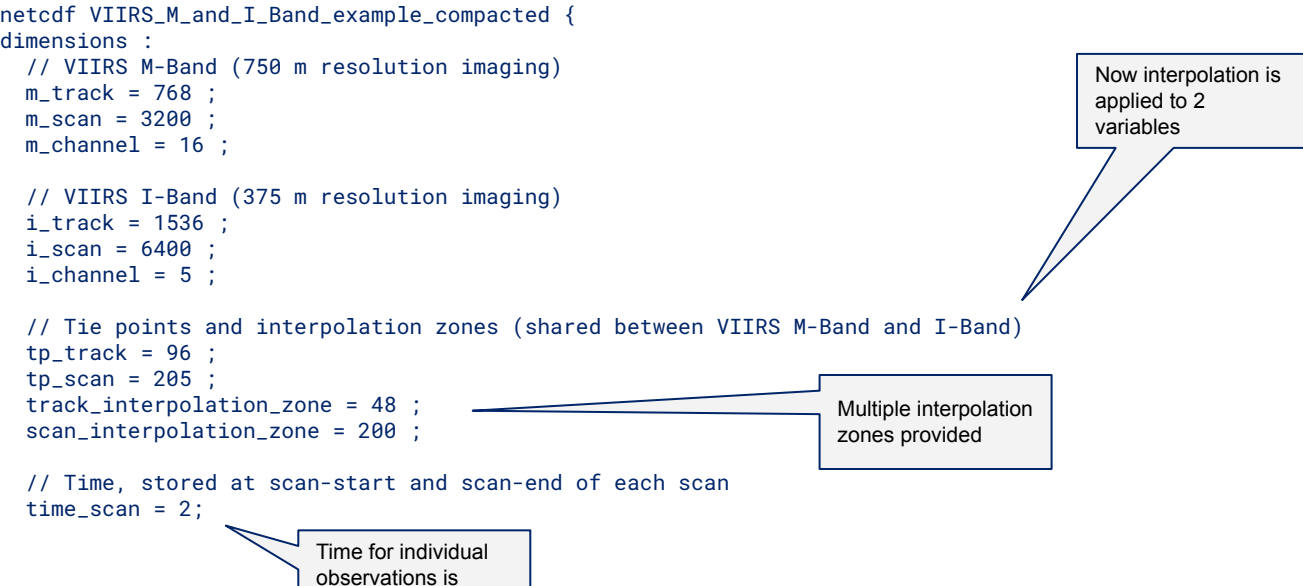

interpolated too

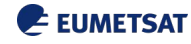

#### 1. **4. Solution: Fully parameterized example**

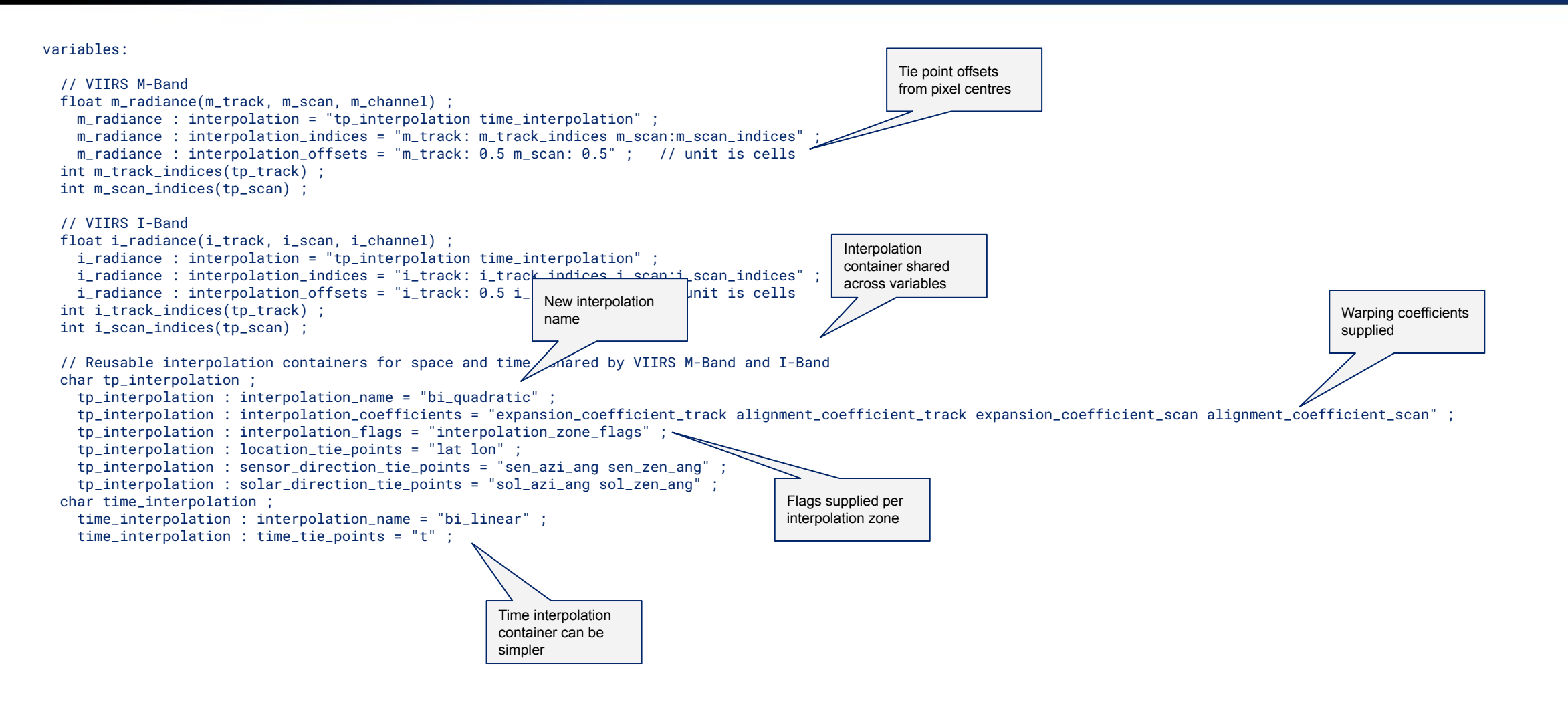

[Current version on GitHub](https://github.com/erget/subsampled-coordinates/blob/master/VIIRS_M_and_I_Band_Example/VIIRS_M_and_I_Band_example_compacted.cdl)

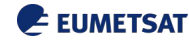

#### 1. **4. Solution: Fully parameterized example**

```
 // Tie points
float lat(tp_track, tp_scan) ;
  lat : standard_name = "latitude" ;
  lat : units = "degrees_north" ;
 float lon(tp_track, tp_scan) ;
 lon : standard name = "longitude" ;
 lon : units = "degrees_east" ;
 float sen_azi_ang(tp_track, tp_scan) ;
   sen_azi_ang : standard_name = "sensor_azimuth_angle" ;
   sen_azi_ang:units = "degrees" ;
 float sen_zen_ang(tp_track, tp_scan) ;
   sen_zen_ang : standard_name = "sensor_zenith_angle" ;
  sen_zen_ang : units = "degrees" ;
float sol azi ang(tp_track, tp_scan) ;
   sol_azi_ang : standard_name = "solar_azimuth_angle" ;
   sol_azi_ang : units = "degrees" ;
 float sol_zen_ang(tp_track, tp_scan) ;
   sol_zen_ang : standard_name = "solar_zenith_angle" ;
   sol_zen_ang : units = "degrees" ;
 // Interpolation coefficients and flags
 short expansion_coefficient_track(track_interpolation_zone, tp_scan) ;
short alignment coefficient track(track interpolation zone, tp_scan) ;
short expansion coefficient scan(tp_track, scan_interpolation_zone) ;
short alignment_coefficient_scan(tp_track, scan_interpolation_zone)
 byte interpolation_zone_flags(track_interpolation_zone, scan_interpolation_zone) ;
  interpolation_zone_flags:valid_range = "1b, 7b" ;
   interpolation_zone_flags:flag_masks = "1b, 2b, 4b" ;
  interpolation zone flags:flag meanings = "location use cartesian sensor direction use cartesian solar direction use cartesian" ;
 // Time
 double t(tp_track, time_scan) ;
  t:long_name = "time" ;
   t:units = "days since 1990-1-1 0:0:0" ;
                                                                                             Formerly, all of 
                                                                                             these auxiliary 
                                                                                             coordinate variables 
                                                                                             were encoded in full!
```
}

[Current version on GitHub](https://github.com/erget/subsampled-coordinates/blob/master/VIIRS_M_and_I_Band_Example/VIIRS_M_and_I_Band_example_compacted.cdl)

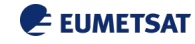

- Can we demonstrate using this approach for extrapolated coordinates such as the microwave imaging examples?
- All relevant use cases covered?
- How can this be combined with terrain correction? (this will probably be the subject of a separate, future proposal)

### 1. **5. Open issues: Way forward**

- Detailed explanation probably out of scope of text changes in Conventions, therefore we will need to publish and reference methodology
- Finalisation of naming conventions, CDL structure, etc. needed
- We will produce a full set of sample data
- Possibility: Release of reference software for compacting and uncompacting products

#### **Geolocation File Sizes**

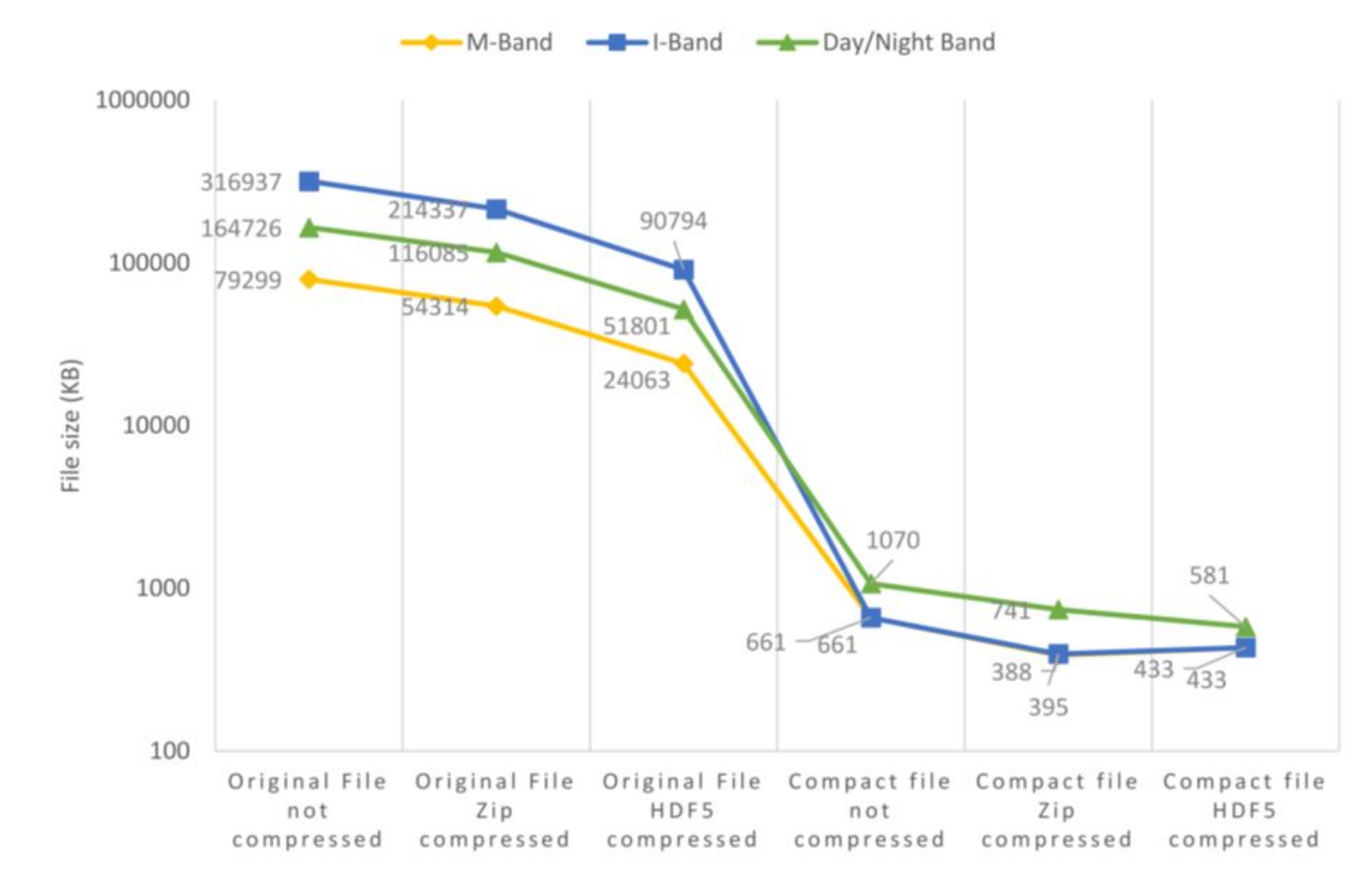

# Interested? [Get involved on GitHub!](https://github.com/erget/subsampled-coordinates)

#### EUMETSAT